# glitch.com

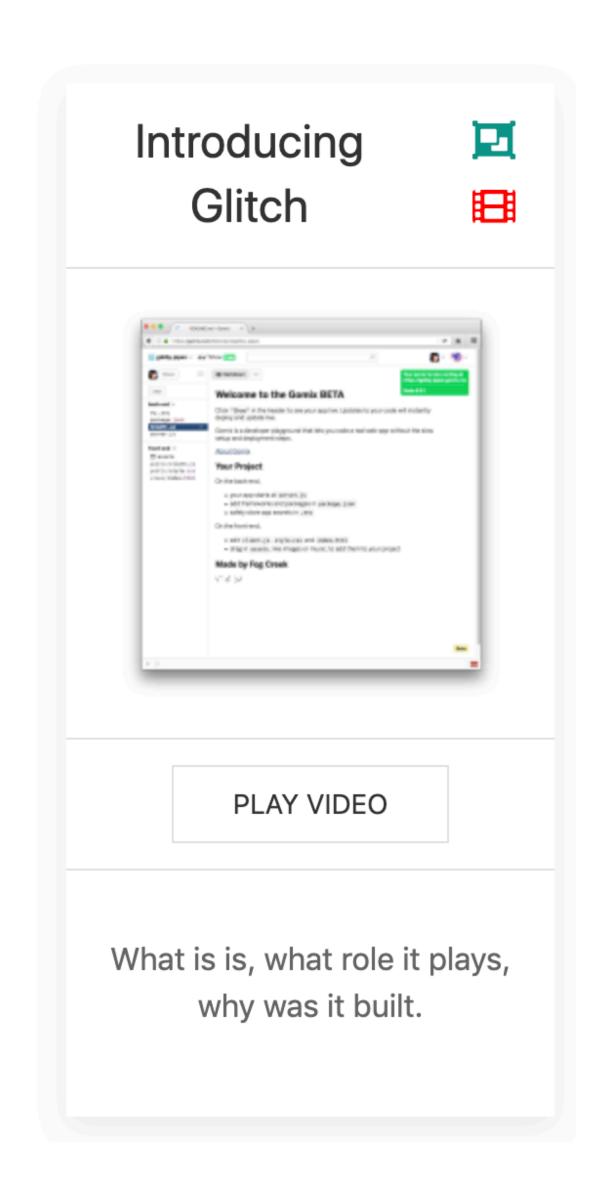

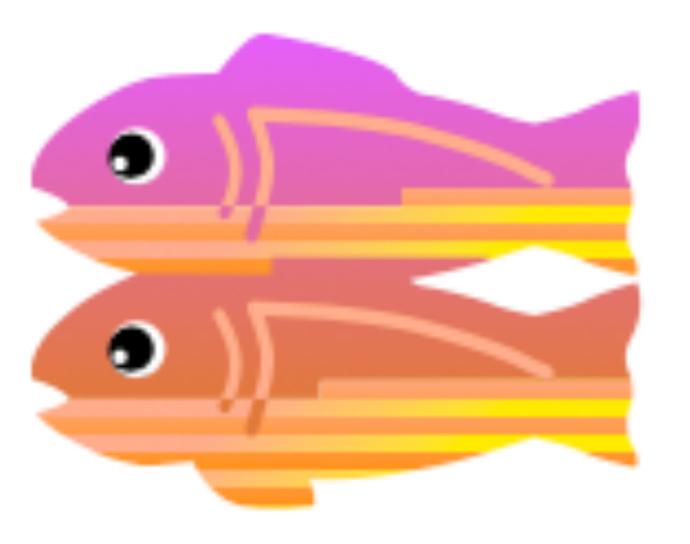

## What is Glitch?

"Everybody has good ideas of things we want to make on the Internet. But honestly, it's gotten too hard. Gomix fixes that.

If you're not a professional developer, the barriers are way too high. There are pretty good tools if you just went to make a marketing website or a blog, but if your idea is an app or a bot or something more interactive, you're out of luck. It ought to be as easy to make an app as it is to edit a blog post or to change a formula in a spreadsheet."

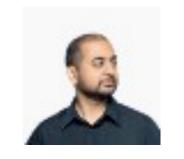

Anil Dash, December 6, 2016

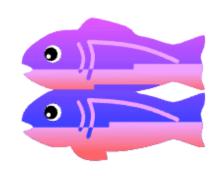

## **About Glitch**

About | How it works | Company | Careers | Press

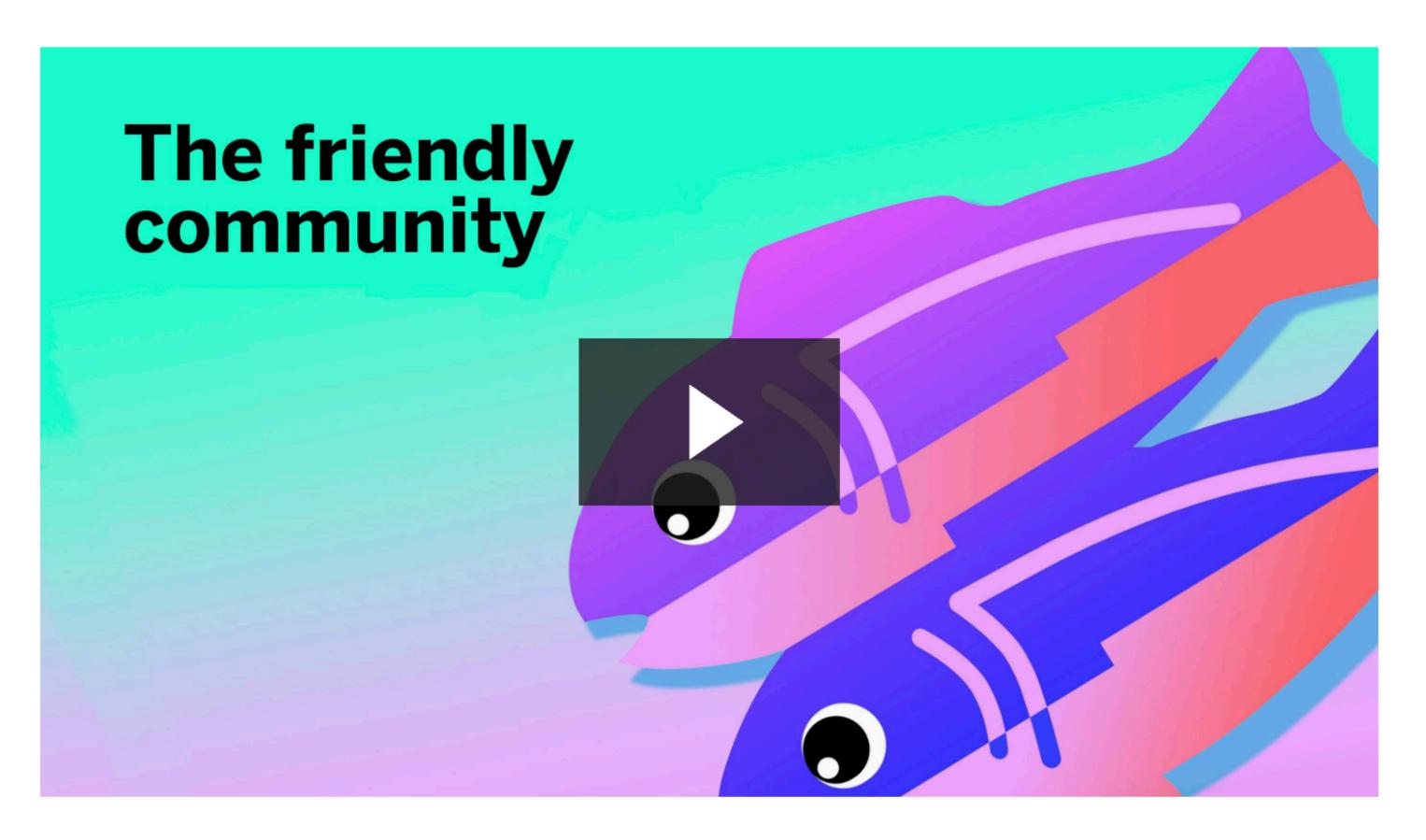

Glitch is the friendly community where everyone can discover and create the best stuff on the web.

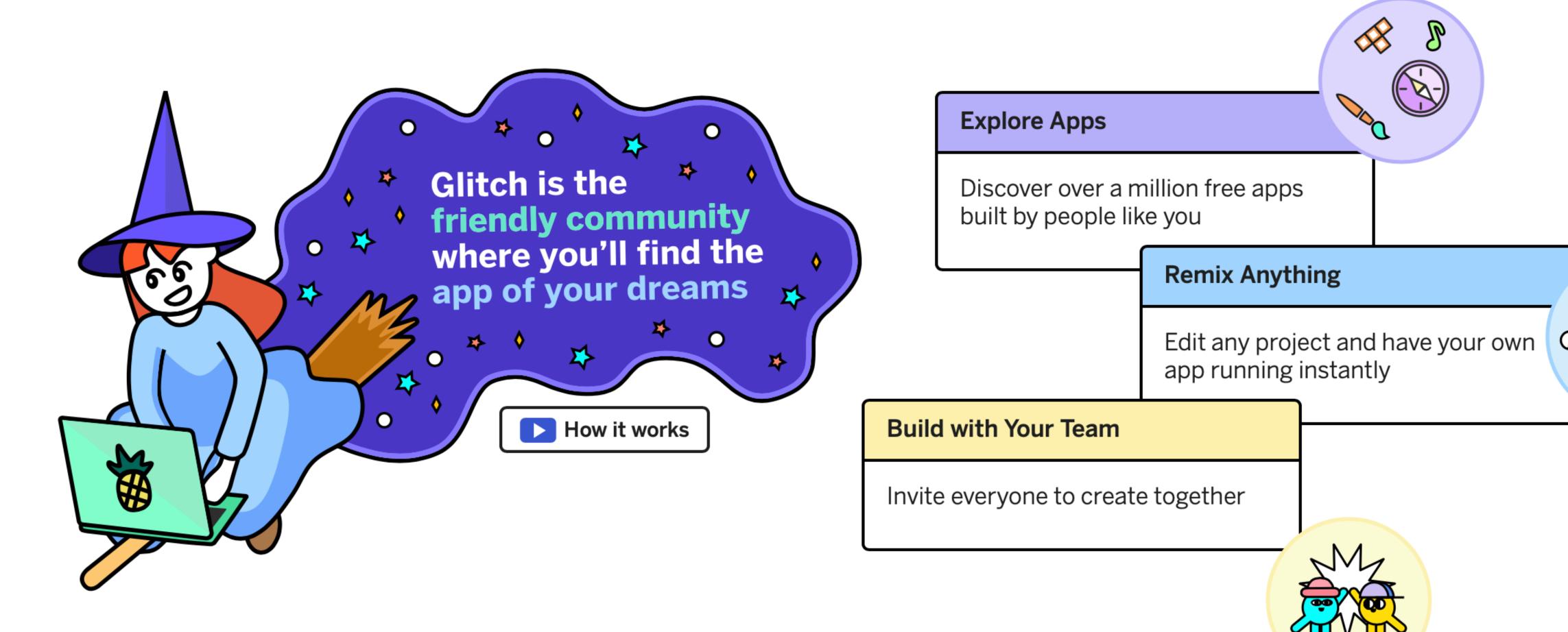

## Start by remixing

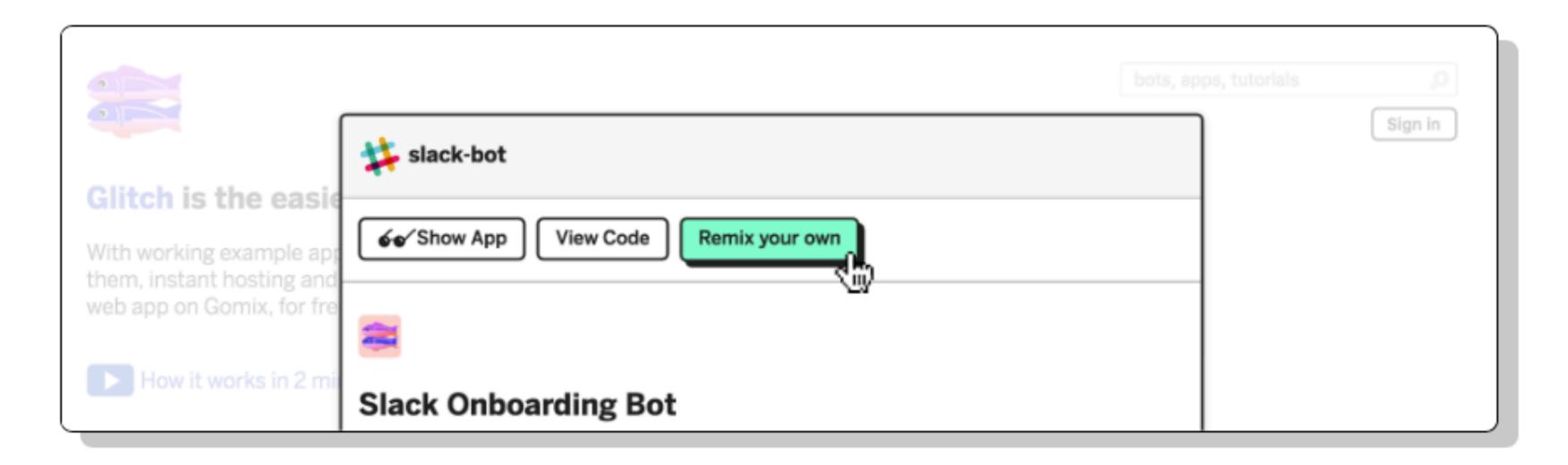

You never have to start from a blank slate. Remix a full, working app to personalize it for your needs, or build on the most popular and powerful developer frameworks to create your app.

## Real collaboration

```
front-end +
                                                         <a class="page-scroll" href="#services">Thingies</a>
                                                     assets
public/client.js
                                                         <a class="page-scroll" href="#portfolio">Wotsits</a>
public/font-awesome.css
                                                     public/magnific-popup.css
                                                     public/magnific-popup.js
                                                         <a class="page-scroll" href="#contact">Contact</a>
                                                     public/style.css
                                                 public/wow.min.js
views/index.html
                                             <!-- /.navbar-collapse -->
                                          <!-- /.container-fluid -->
                                          <div class="header-content">
                                             <div class="header-content-inner">
                                                 <hl id="homeHeading">Amazing Thingies and Wotsits</hl>
                                                 We've scoured the world to source you only the best artisanal thingies and wotsits
                                                 <a href="#about" class="btn btn-primary btn-xl page-scroll">Find Out More</a>
```

There's no need for complicated version control — the built-in editor lets you, and anybody else you invite, edit code all at once and undo mistakes as they happen. It's a lot like working together in Google Docs.

## Glitch is for everyone

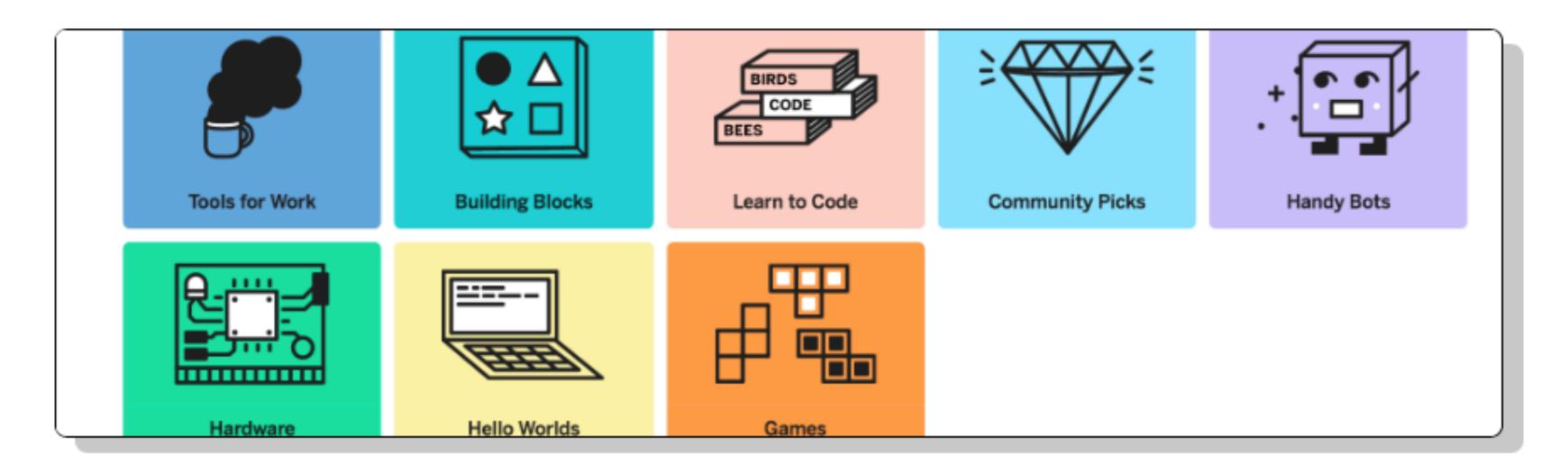

Too many coding tools put up big barriers to your creativity by requiring tons of setup, having lots of confusing and complicated features, or by letting jerks run rampant in the community. With Glitch, we're rolling out the red carpet to welcome creators just like you.

## It's fun, but it's not a toy

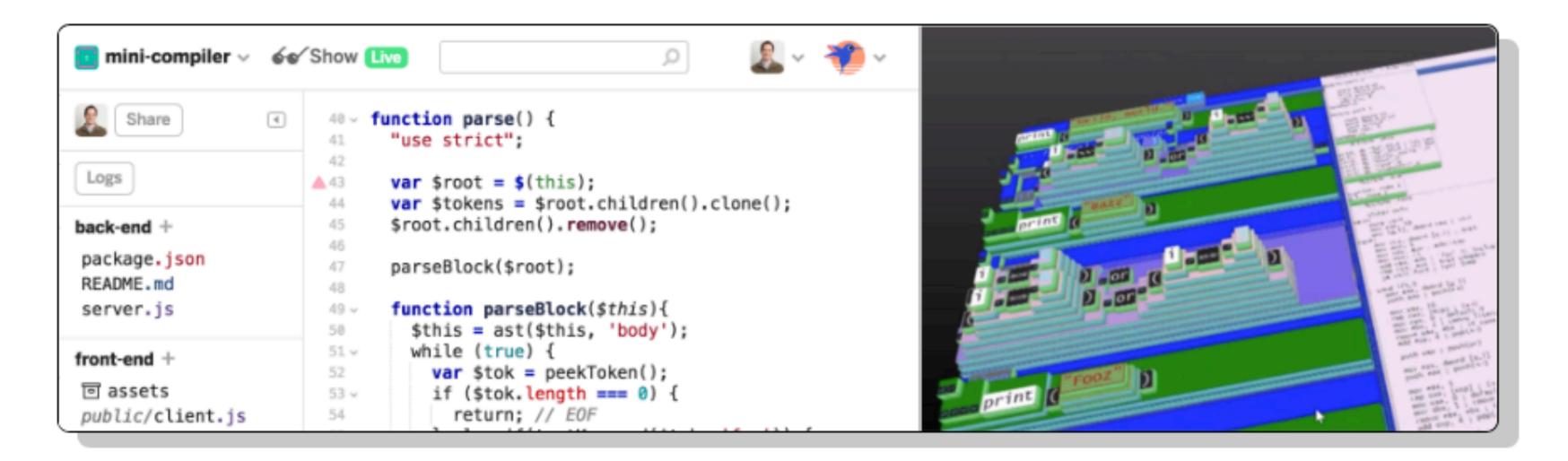

Glitch isn't a "dumbed down" version of a real developer environment — your Glitch app runs on the exact same cloud infrastructure and Node.js engine that the best developers use to run their apps. We've just made it easier for you to get started.

While you work with Glitch, we seamlessly upgrade your servers in the background. There's no deployment or server provisioning - it all happens automatically.

## Glitch handles the mess

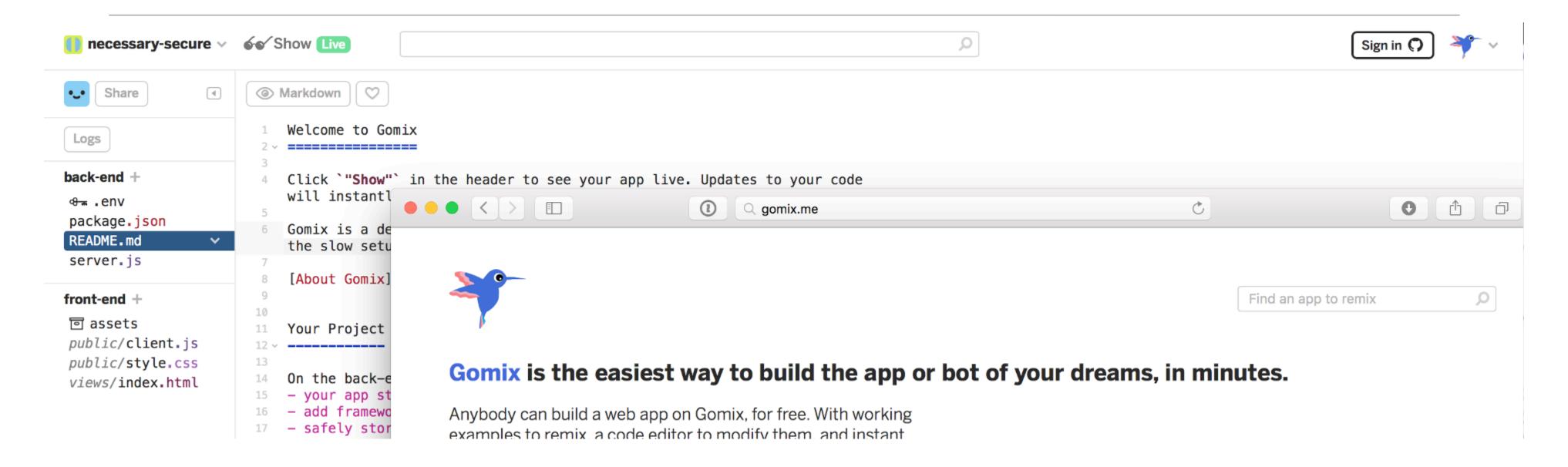

- While you work with Glitch, it will seamlessly upgrade your servers and cloud infrastructure in the background.
- There's no deployment or server provisioning because it all happens automatically.

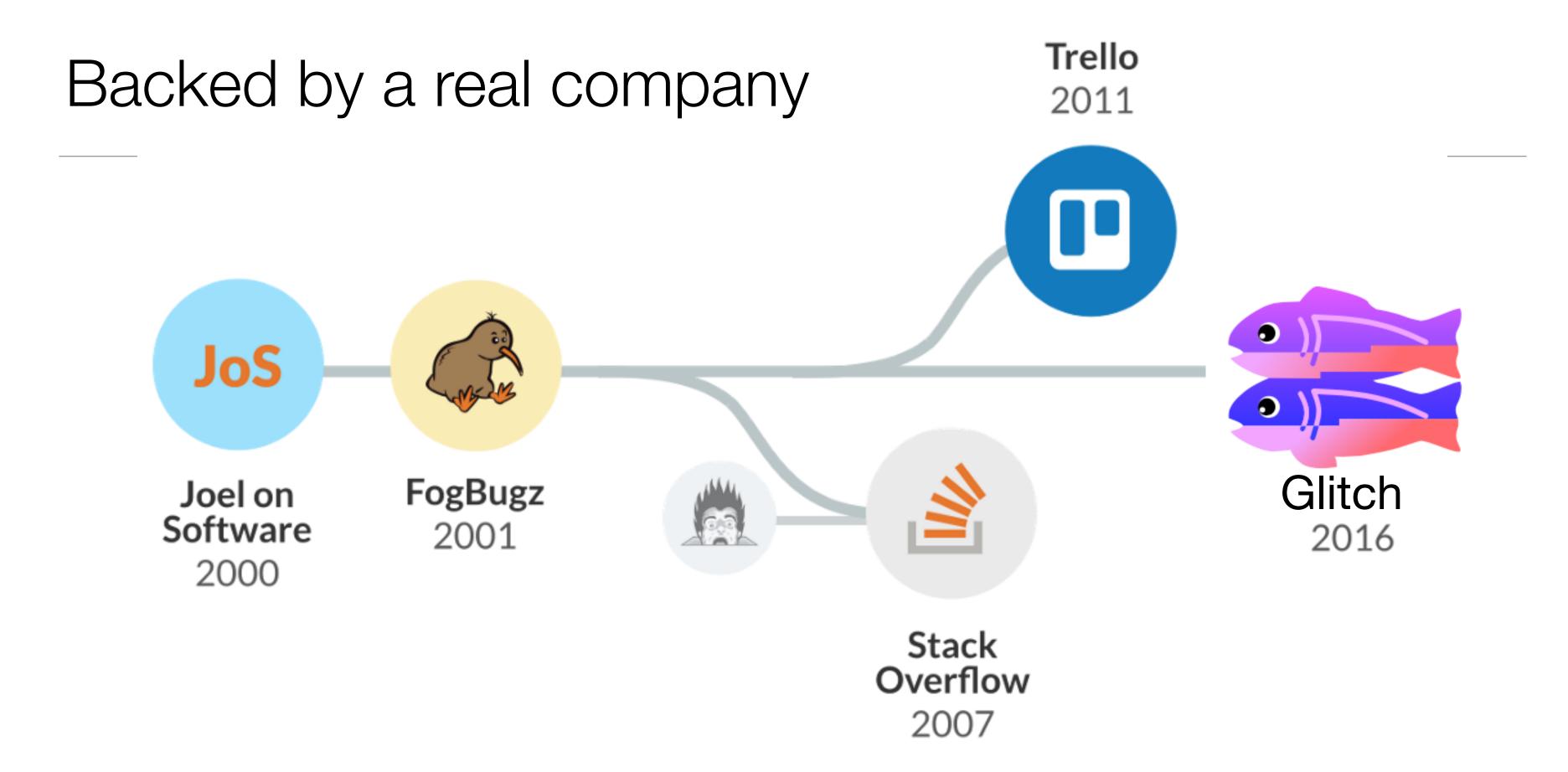

- Glitch is made by Fog Creek, one of the most influential small tech companies in the world.
- They made Trello, FogBugz and co-created Stack Overflow.

# Why did they make it

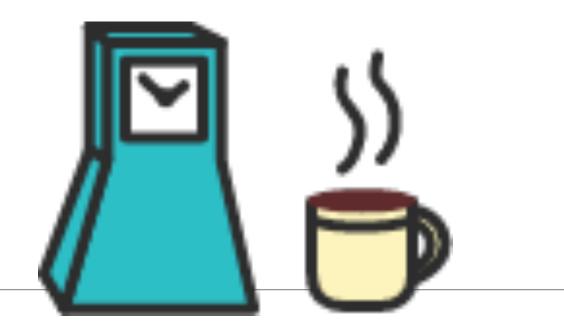

In some ways, Glitch is a throwback to an older era of software or the internet, when there were simpler ways to get started making cool stuff.

For people who were around at that time, they'll understand Glitch easily: It brings "View Source" back.

The ability to just look at the code behind something, and tweak it, and make your own thing, was essential to making the Internet fun, and weird, and diverse, in its early days.

# Creating New Projects

- 'New Project' creates a starter app with a single view + simple features
- 'Remix this' duplicates the current project- which can be evolved in a different direction
- 'Switch Project' sets the current project to be another your projects.

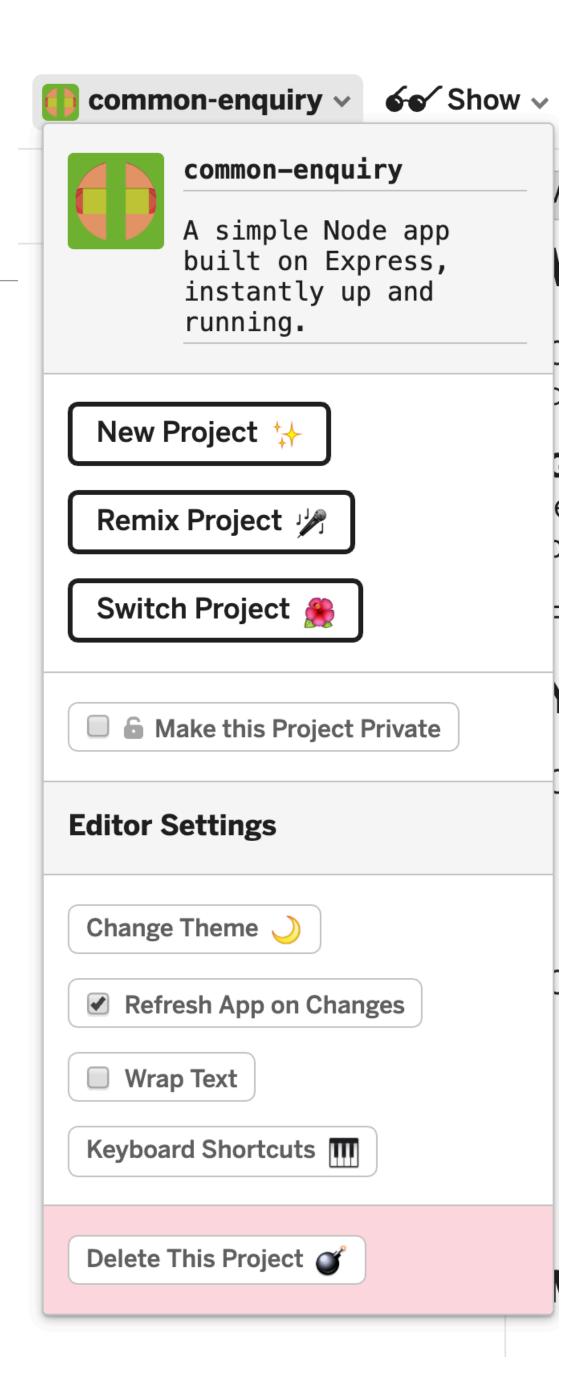

# Advanced Options

- The full source of a project can be:
  - Exported to a GitHub repository
  - Download as an archive to your own workstation.
  - Deleted
  - Made Private (all projects public by default)

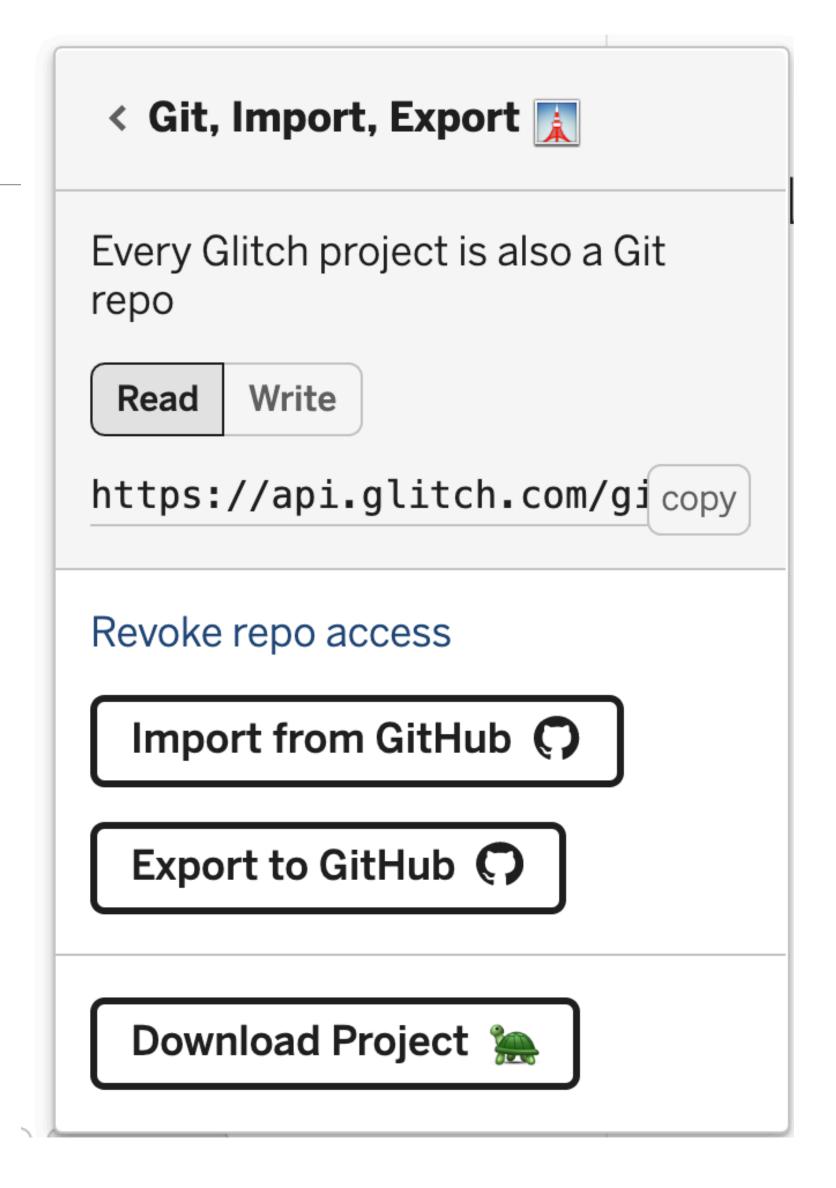

## Profile

- Profile tied to your github account.
- Project updated 'live' as you edit, unless you change this option

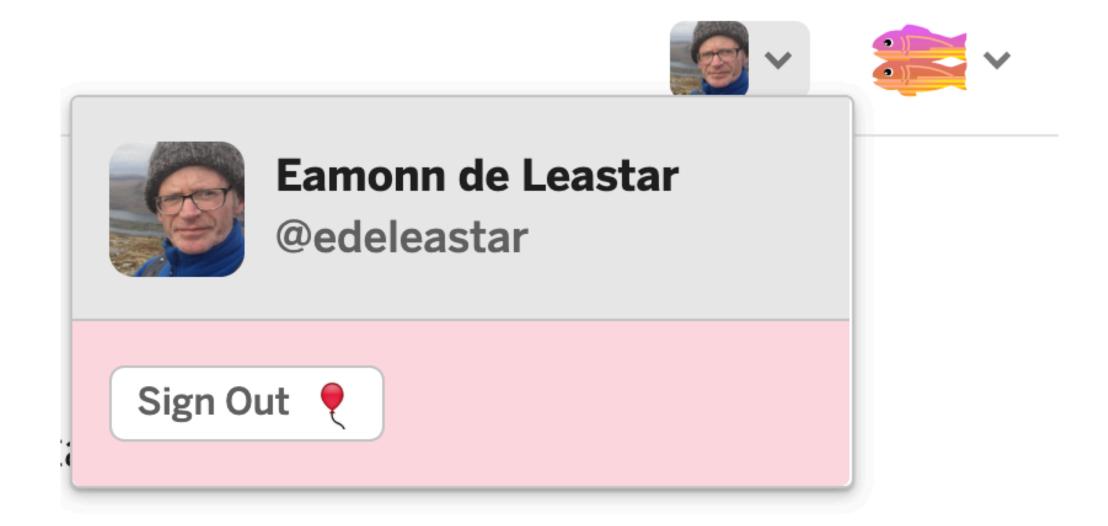

# Logs

- Logs allow you to monitor the app.
- App can write to this log can be a useful source of diagnostic information

```
Common-enquiry ∨ Show ∨
                                                                                             Q
                                    server.js
    Share >
                               1 // server.js
                               2 // where your node app starts
New File ∨
                               4 // init project
                               5 const express = require('express');
回 assets
                                  const app = express();
public/client.js
                               8 // we've started you off with Express,
public/style.css
                               9 // but feel free to use whatever libs or frameworks you'd like through `package.json`.
views/index.html
& .env
                               // http://expressjs.com/en/starter/static-files.html
README.md
                              12 app.use(express.static('public'));
package.json
                              14 // http://expressjs.com/en/starter/basic-routing.html
server.js
                               15 app.get('/', function(request, response) {
                               response.sendFile(__dirname + '/views/index.html');
                               19 // listen for requests :)
                               20  const listener = app.listen(process.env.PORT, function() {
                               console.log('Your app is listening on port ' + listener.address().port);
                               22 });
 ◄ Tools ∧
Logs | Clear 🎳 | Debugger 🐞 |
                           Console
                                                                                                                                  4:29 PM
♦ ✓ Your app is listening on port 3000
```

# Logs

 Syntax errors in back-end javascript reported here.

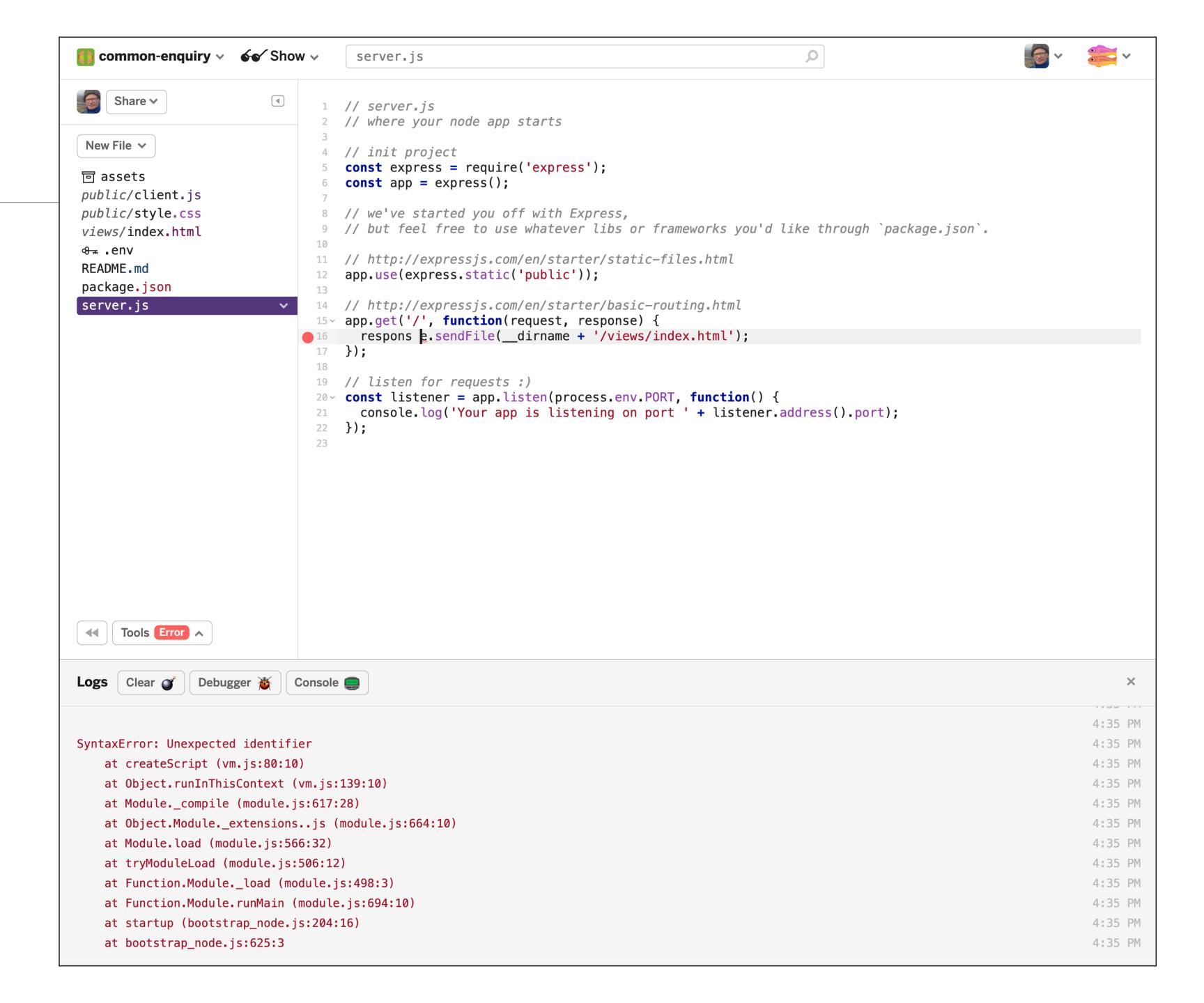

# Glitch Community Projects

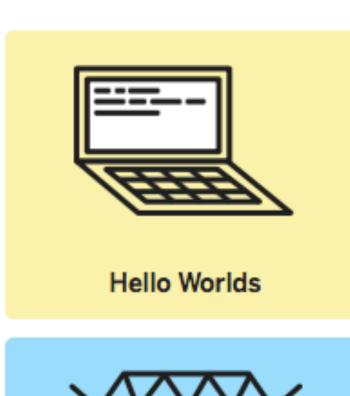

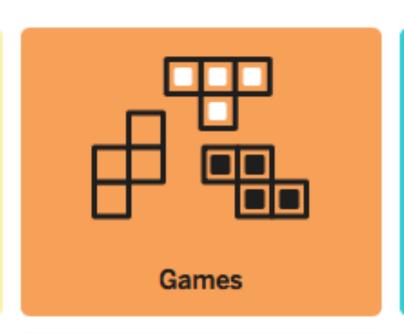

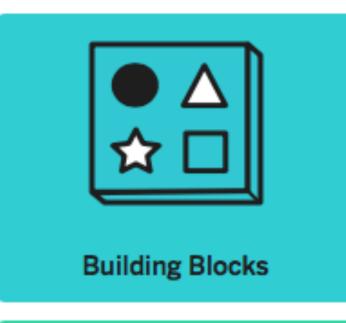

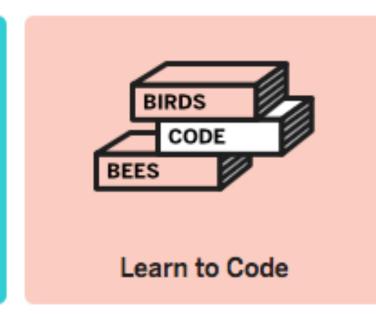

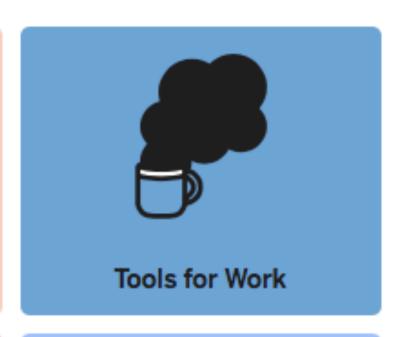

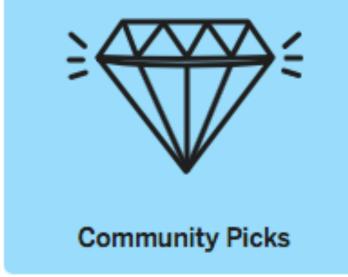

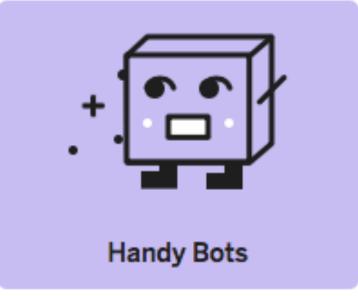

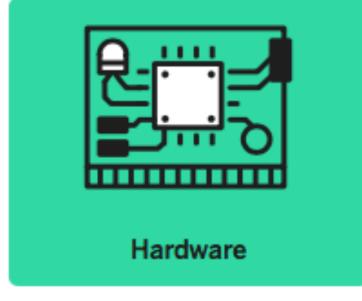

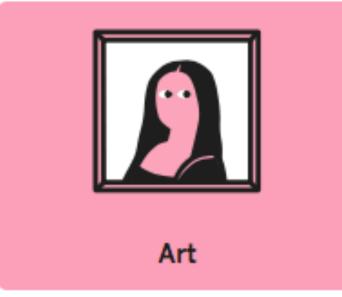

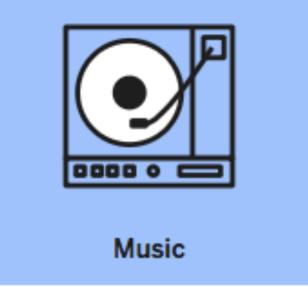

## **Learn to Code**

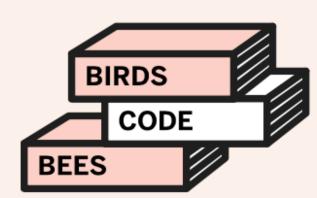

Learn by doing, then breaking, then doing some more. You got this!

### Projects (18)

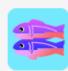

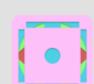

#### drum-machine

A simple drum machine that runs in the browser

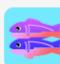

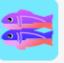

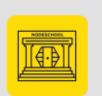

## javascripting

Learn the basics of JavaScript. NodeSchool Workshopper: Exercise 1

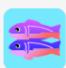

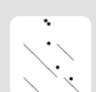

#### circles-bouncing-offlines

Demo of trig that calculates movement of circles as they bounce off lines

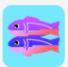

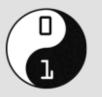

## beginner-javascript

Beginner JavaScript Sushi

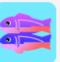

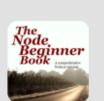

#### node-beginner

The Node Beginner Book: Hello World

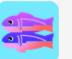

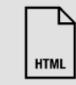

#### html-starter

Simple, modular HTML5 template to kick off your responsive websites

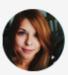

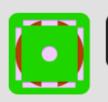

#### float-layout

A demo of the float positioning algorithm in browsers.

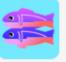

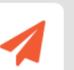

#### creative-theme

Creative Bootstrap website template

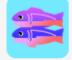

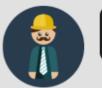

#### freelancer-theme

Freelancer Bootstrap website template

## **Hello Worlds**

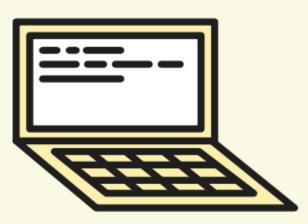

Experiment with technologies and libraries by remixing these sample projects.

## Projects (31)

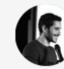

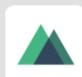

nuxt-starter

Nuxt.js starter project.

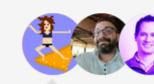

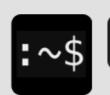

node-console

Run console applications on Glitch

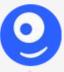

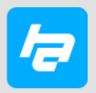

hyperapp

1 KB JavaScript library for building web applications.

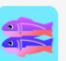

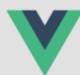

vue-ssr

Vue.js server-side rendering demo

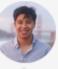

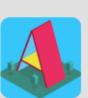

aframe

Base for creating virtual reality experiences on the Web using A-Frame. #aframev...

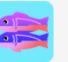

ba

backbone-todomvc

TodoMVC example using Backbone.js

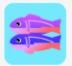

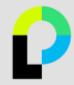

passport-js

User authentication with passport.js

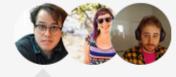

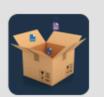

parcel

A battery-included React project that uses the Parcel bundler

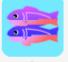

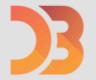

server-side-d3js

Server-side SVGs with D3.js

## Games

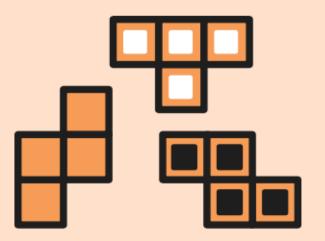

Make your own cool games. Get that idea out of your head and into the world.

### Projects (32)

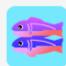

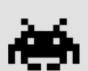

space-invaders

Demo of a game loop, collision detection, input, drawing and playing sounds

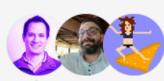

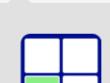

memory-game

Card-matching memory game

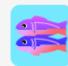

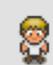

browser-quest

A magical project that does sober things

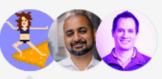

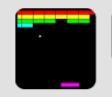

mini-breakout

A breakout clone using Phaser

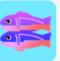

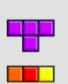

tetrjs

A Tetris clone in JavaScript

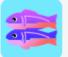

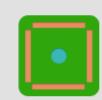

multiplayer-game

Real-time multiplayer game using Node.js, Socket.io and HTML5

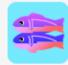

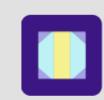

drawing-game

Multi-player drawing game using Socket.io

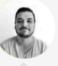

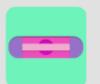

nondescript-dog

A sober project that does zealous things

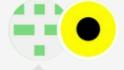

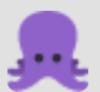

dive-the-game

Text adventure game.

## **Tools for Work**

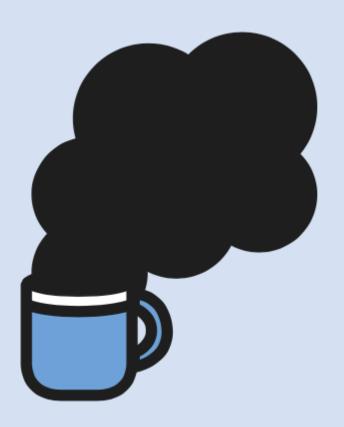

Every business is a snowflake. Build and customize your own tools and integrations.

### Projects (45)

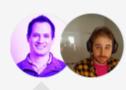

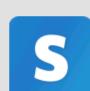

## stripe-checkout

Stripe Checkout sample app

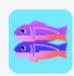

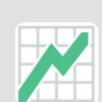

#### data-dashboard

Google Sheets data dashboard

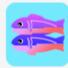

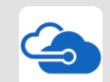

#### azure-storage

Microsoft Azure Storage database example

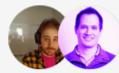

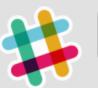

## slack-classic-unfurling

This app generates some metadata for Slack's Classic Link Unfurl API

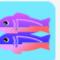

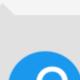

#### parse-todo

Parse to-do app

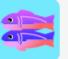

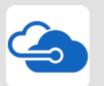

#### pass-azure

An example app implementing Azure OAuth with Passport.js

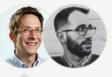

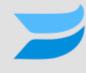

#### wistia-webhooksexample

A Wistia project that does support things

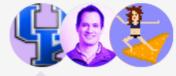

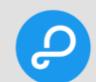

## parse-dashboard

Parse dashboard

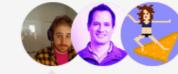

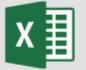

### excel-spreadsheet

Display data from an Excel spreadsheet

## **Building Blocks**

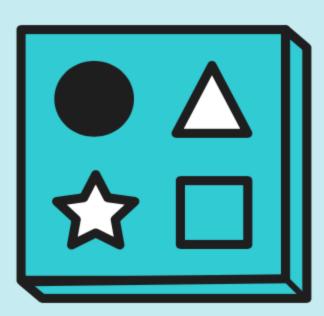

Databases, emailing and more. The bread and butter basics of modern web dev.

## Projects (46)

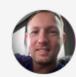

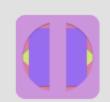

email-auth

Login using email only, by GlitchApps.org.

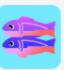

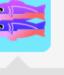

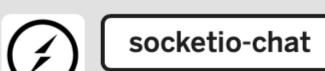

A simple chat demo using socket.io

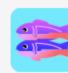

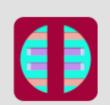

rest-api

API endpoint example app with Express

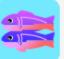

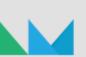

nodemailer

Nodemailer example app

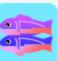

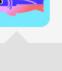

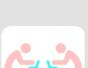

hackathon-starter

A boilerplate for Node.js web applications

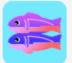

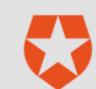

auth0

AuthO NodeJS Seed

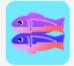

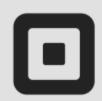

square-connect

A node server implementation of the Square Connect API sample app

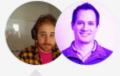

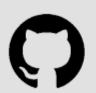

github-oauth

An example app implementing Github OAuth with Passport.js

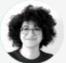

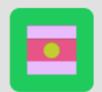

material-design

Prototype using Google's Material Design.

## **Handy Bots**

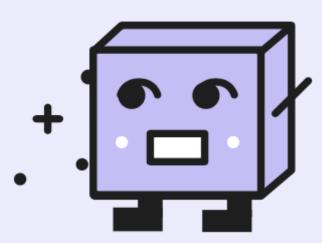

Build helpful tools, meme generators, or Westworld. Your bots have your back.

## Projects (22)

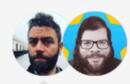

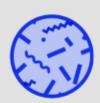

botkit-facebook-old

A starting point for building Facebook bots with Botkit

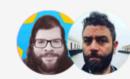

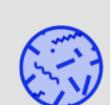

botkit-cisco-webexteams-old

Starter kit for creating a Botkitpowered Cisco Webex Teams bot

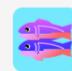

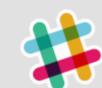

slack-bot-persist

Slack Onboarding Bot

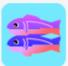

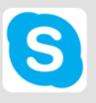

bot-builder-skype

An example Skype bot using Microsoft's Bot Builder SDK

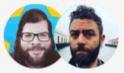

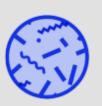

botkit-slack-old

Starter kit for creating a Botkitpowered Slack app

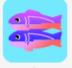

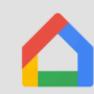

google-home

An example Google Home agent app using API.ai

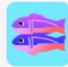

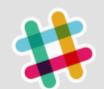

slack-slash-command

Slack slash command response handler

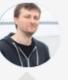

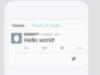

twitterbot

A simple template for making Twitter bots with Glitch and node.js.

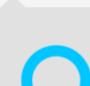

alexa-skill

A full, working Alexa Skill that gets weather forecast info from forecast.io

## Hardware

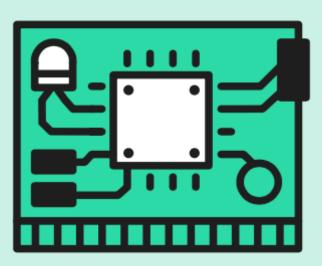

Connect your gadgets and gizmos to the world – or your kitchen.

## Projects (14)

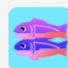

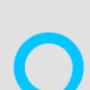

add-to-alexa

Alexa Flash Briefing API Skill sample

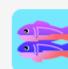

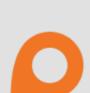

temboo

An example Temboo app using the Google geocoding choreo

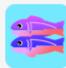

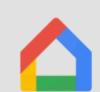

google-home

An example Google Home agent app using API.ai

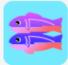

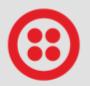

twilio-sms

Send SMS messages with Twilio

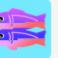

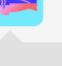

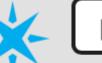

particle-api

Control an LED from a simple web page using the Particle API

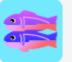

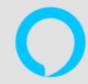

alexa-skill

A full, working Alexa Skill that gets weather forecast info from forecast.io

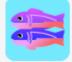

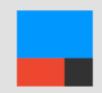

conditional-ifttttriggers

Trigger IFTTT when multiple conditions are met

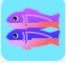

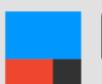

multi-ifttt-triggers

Trigger multiple actions in IFTTT

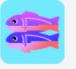

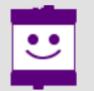

littlebits-api

Control your CloudBit device from a simple web page using the littleBits API

## Art

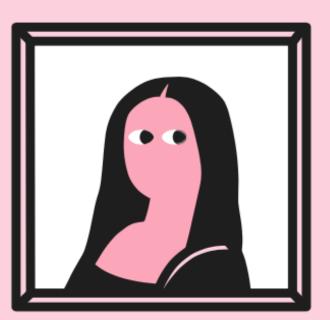

Weird, fun masterpieces from talented artists, and the tools to create your own.

## Projects (56)

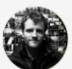

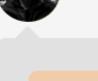

retro-album-covers

A generative art sketch by @mattdesl.

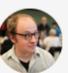

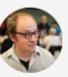

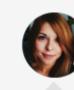

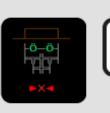

asc-paint

Ascii art painting program

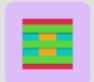

magic-sketchpad

Draw things with machine learning! (a magenta.js and SketchRNN magic doodling pa...

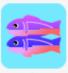

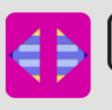

pixelatize

Pixelate uploaded images

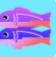

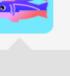

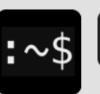

ascii-art

Library for ansi codes, figlet fonts, ascii art and other ASCII graphics

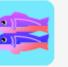

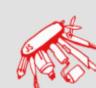

paper-js

The Swiss Army Knife of Vector **Graphics Scripting** 

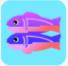

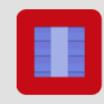

send-this-to-yourlover

A very romantic website (but it's not for you, it's for your lover)

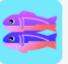

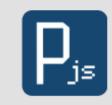

processing-js

A hypnotic processing.js sketch

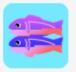

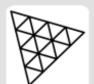

three-js

A demo of three.js, an easy to use, lightweight, 3D library

## Music

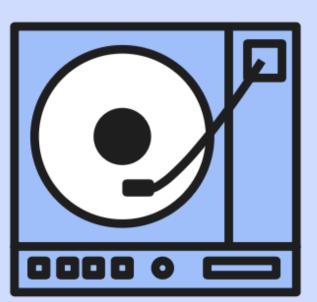

The sounds of music created, connected, visualized and remixed.

### Projects (35)

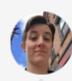

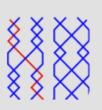

## changeringing

Print and practice change ringing methods and touches

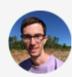

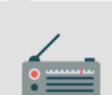

#### record-player

A computer vision enabled record player with Spotify and Google Vision

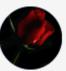

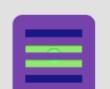

#### audiogram

a browser based version of NY Public Radio's audiogram

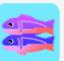

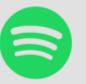

### spotify-oauth

Easy authentication for Spotify

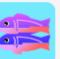

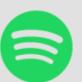

## spotify-audio-features

Quickly search Spotify and visualise the audio features of any track

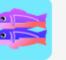

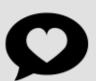

## hypem-daily

Alexa Flash briefing daily top song from Hype Machine

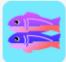

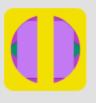

#### scribbletune

Create music with JavaScript & Node.js

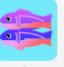

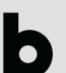

#### billboard-stats

Get stats from the billboard music charts

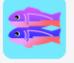

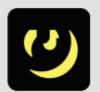

#### genius-lyrics

Search for song lyrics on Genius

## **Community Picks**

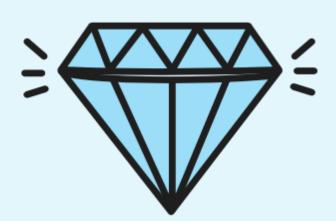

Community submissions that do the flyest things

### Projects (66)

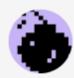

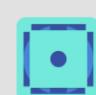

twitter-likes-backup

Backup likes to SQLite

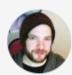

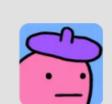

mashup

webcomicname-

mashing up webcomicname panels

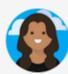

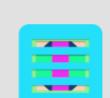

narrow-the-gap

A single-serving web site displays the wage gap between men and women in the Uni...

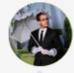

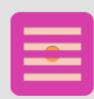

twitter-archive-deleter

Ever wanted to wipe your Twitter timeline and start over? This app helps you do ...

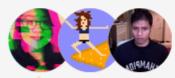

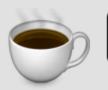

coffee-talks

Heartfelt dev talks for humans

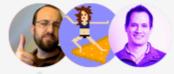

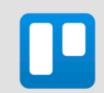

trello-shopping-list

A trello-powered recipe builder

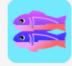

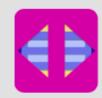

pixelatize

Pixelate uploaded images

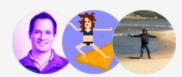

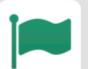

font-awesome-export

Font Awesome export tool

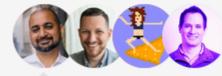

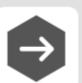

tech-forward-2

**Tech Forward**